**شبكات الحاسوب**

# **Computer Networks**

شبكة الحواسب: هي عبارة عن تجمع جهازين او أكثر متصلة فيما بينها عن طريق وسائط االتصال:

- سلكية )cables )
- )Wi-Fi( السلكية -

بحيث يمكن ألي منها الوصول إلى محتوى اآلخر واستخدام موارده من تطبيقات وقواعد بيانات وغيرها من المعلومات.

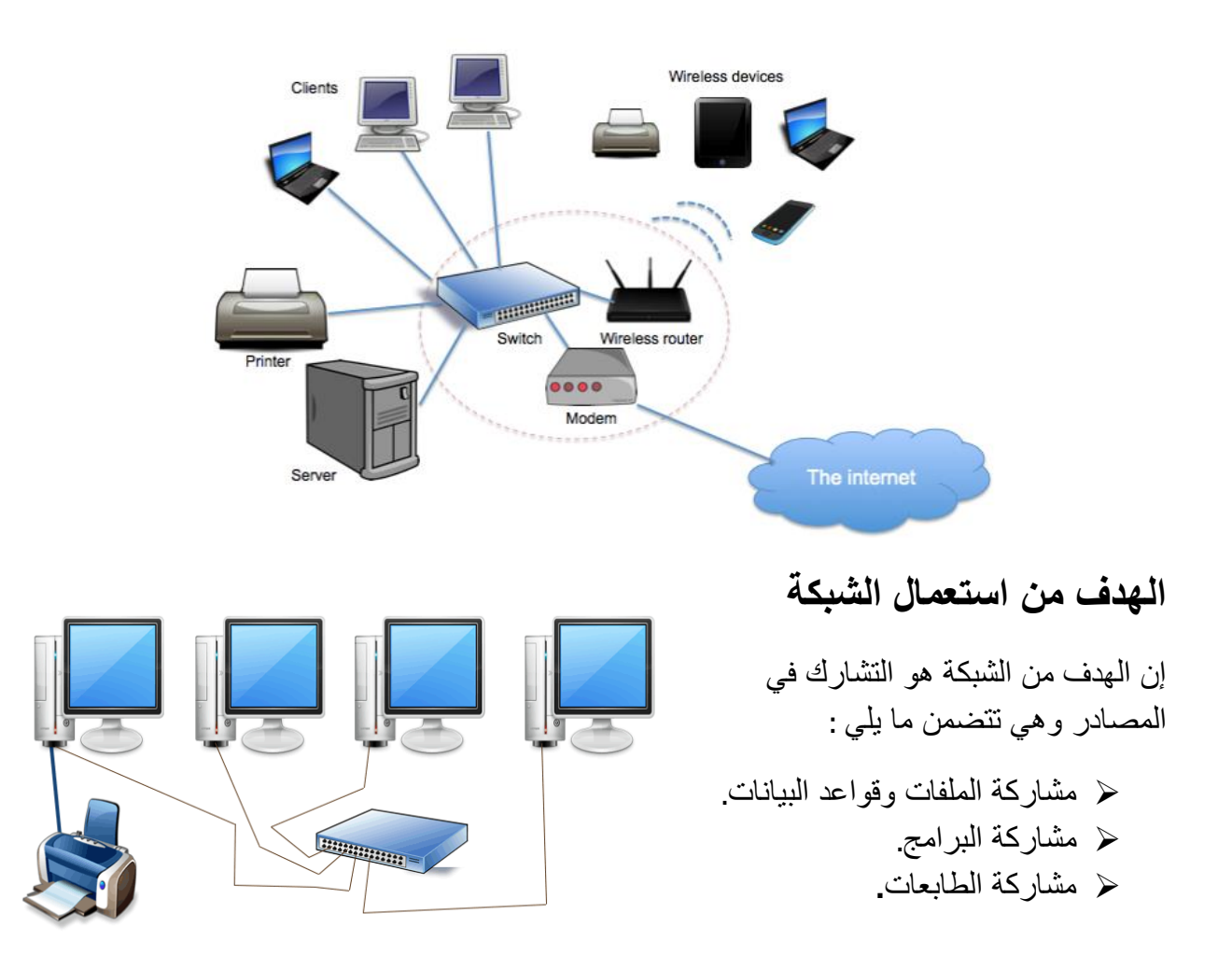

**انواع الشبكات Types Networks :** 

### **(Local Area Network) LAN المحلية الشبكة .1**

وهي شبكة صغيرة عادة توجد ضمن طابق واحد في مبنى أو تشمل كامل المبنى أو تشمل مجموعة من المباني المتقاربة.

#### **)Wide Area Network( WAN الواسعة المناطق شبكة** .2

تتكون الشبكة الواسعة من شبكات محلية متباعدة جغرافيا ترتبط مع بعضها بوساطة خطوط اتصال، مثل: خطوط الهاتف والأقمار الصناعية.

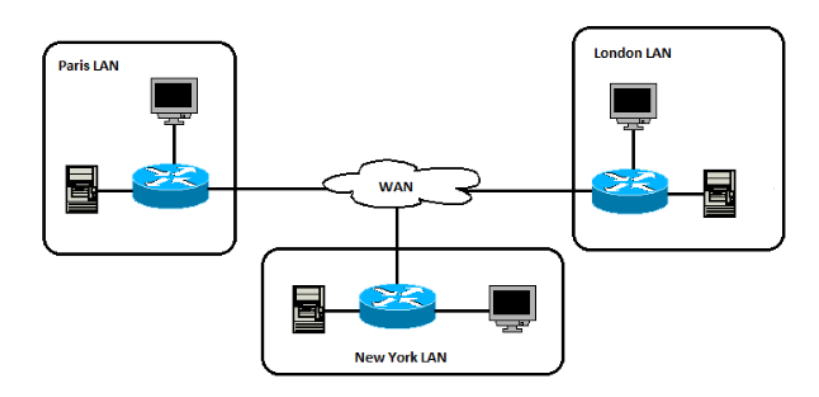

## **.3 الشبكة العالمية (Internet(**

شبكة االنترنت هي نظام عالمي من الشبكات المرتبطة مع بعضها البعض التي تستخدم بروتوكول IP/TCP لربط االجهزة.

- الشبكات التي تربطها االنترنت مختلفة االنواع: قد تكون محلية عامة اكاديمية حكومية.
	- تستخدم االنترنت مختلف وسائل االتصال السلكي -الالسلكي -الضوئي.
	- تحمل االنترنت مختلف الخدمات كتطبيقات الويب -االميل االلكتروني -مشاركة الملفات

## **وسائط نقل البيانات Transfer Media**

تنتقل المعلومات بين الحواسيب على الشبكة من خالل الوسائط التاليه:-

#### **اوال"-الوسائط السلكيه Cables wire**

- وهي أسلاك وموصّلات معدنيه تصل بين الحواسيب. تنتقل المعلومات عبر هذه الأسلاك على شكل نبضات كهربائيه، ومن األمثلة على هذه الوسائط:
- **ّ موصل cable Coaxial** : يتكون الكيبل من سلك منفرد في محور ا لموصل تحيط به شبكة ر قبقة من الأسلاك تشبه مو صلّ الستلابت.

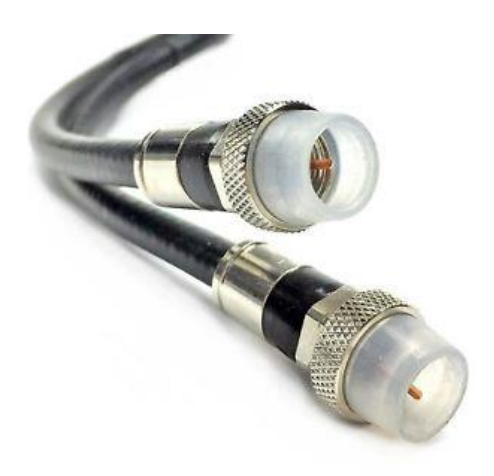

## االزواج موصل ومعناه **:**) **Unshielded Twisted Pair) UTP Cable** موصل

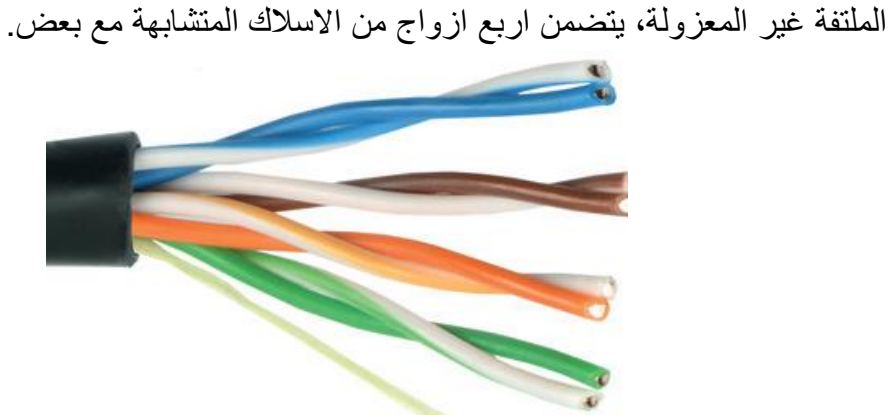

### **Fiber Optics Cable موصل ّ**

 موصل االلياف الضوئية هو موصل شائع جدا للمؤسسات الكبرى، ويستخدم هذا فى نقل خدمة االنترنت بين الدول عبر البحار والمحيطات ويقوم بنقل البيانات بسرعة الضوء حيث يتكون هذا الموصل من عدة شعيرات ضوئية

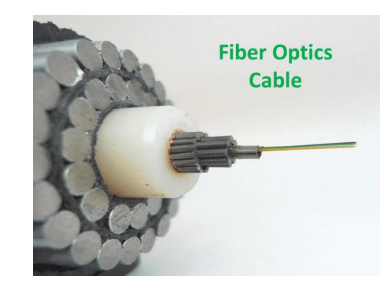

## **ثانيا - الوسط الالسلكي Wireless**

هي شبكات تنقل المعلومات باستخدام الموجات الكهرومغناطيسيه وليس باستخدام الموصالت كما في الشبكات العاديه، ومن حسنات الشبكات الالسلكيه انه يمكنك التنقل في اي مكان والحصول على خدمة االنترنت كما انها غير مكلفة.

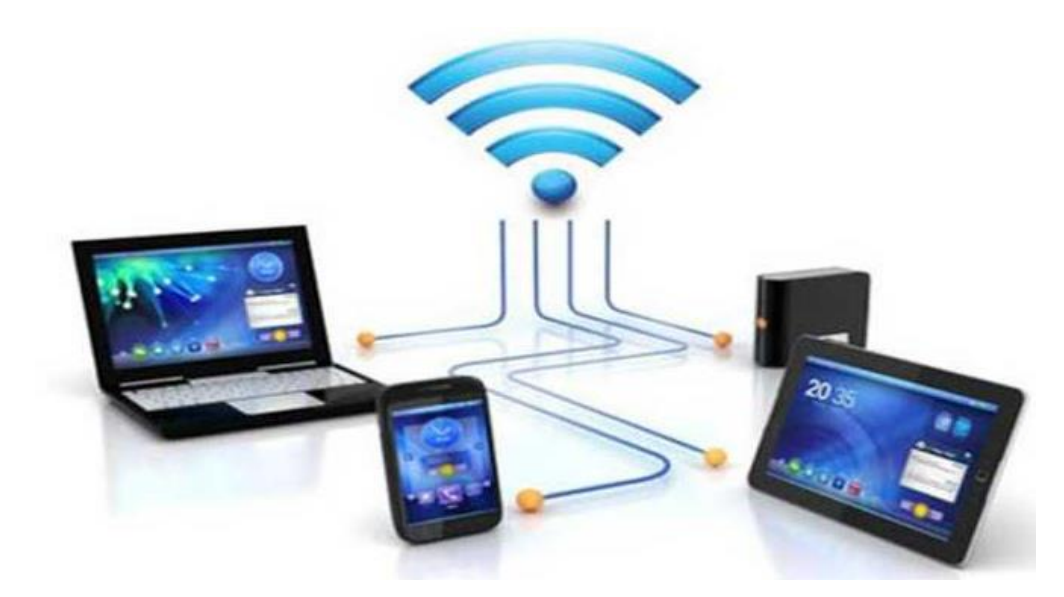

# **برتوكوالت الشبكة ( Protocols Network(**

هي مجموعة قواعد وقوانين لبناء وصيانة وتوجيه نقل البيانات بين الأجهزة في الشبكة، وهي تحدد عدد الأجهزة المتصلة في الشبكة وكيفية تجميع البيانات للنقل واستقبال الإشارات وكيفية معالجة الأخطاء ومن الأمثلة على هذه البر وتوكو لات:

- Transmission control protocol-TCP/ Internet protocol ( التحكم بروتوكول (في االرسال
- (بروتوكول نقل النصوص التشعبية) HTTP-protocol Transfer Hypertext
- Domain Name server-DNS (النطاق اسم خادم(
- File Transfer protocol-FTP (بروتوكول نقل الملفات)

#### **Hardware component of Network للشبكة المادية المكونان**

**اوال: الخادم** -**Server**: هو الحاسوب الذي يقدم الخدمات الشبكيه )حفظ البرامج ،طباعة المهام ...الخ( الى الحواسيب الأخرى وله عدة أنواع:

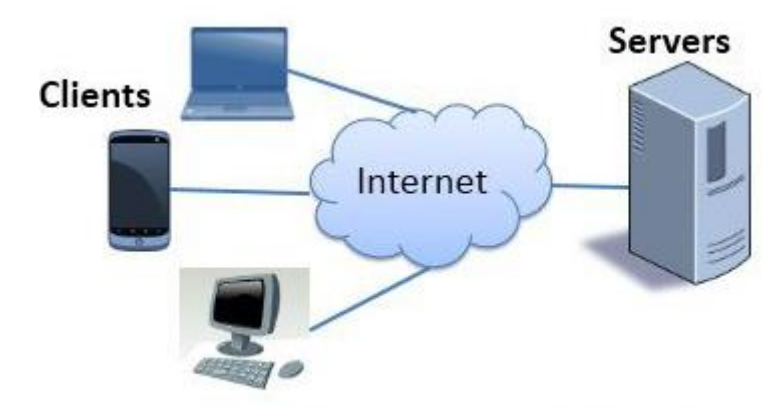

**Client-Servers Network Model** 

- o **خادم الملف :Server File** سعته عاليه وسرعته كبيرة ويستخدم لتخزين البرامج والملفات المشتركة على القرص الصلب.
- o **خادم الطباعة Server Printer**: الذي يتحكم بالطابعة المشتركة بين حواسيب العمالء في الشبكة.
	- o **خادم االتصاالت Server communication**: الذي يسمح لمستخدمي الشبكة باالتصال مع الحواسيب خارج نطاق الشبكة.
	- o **الخادم المتخصصServer dedicated**: وهو متخصص في القيام بمهام معينه.
		- تعرف االجهزة في الشبكة والتي تطلب خدمة من الخادم بالعمالء clients

#### **ثانيا :اجهزة الشبكة Devices Network**

وتسمى ايضا األجهزة الوسيطة devices Intermediary، كون هذه األجهزة يكون مكانها في وسط الشبكة من حيث الموقع المادي وعملها الأساسي هي ادارة بيانات الشبكة وتوجيهها الى الوجهه الصحيحة واكتشاف الأخطاء وهناك عدة أنواع من الأجهزة وهي:

-1 **ّ الموزع Hub:** جهاز لتوصيل عدد من األجهزة مع بعضها حيث يقوم بتوزيع البيانات الى جميع الحواسيب المتصله معه

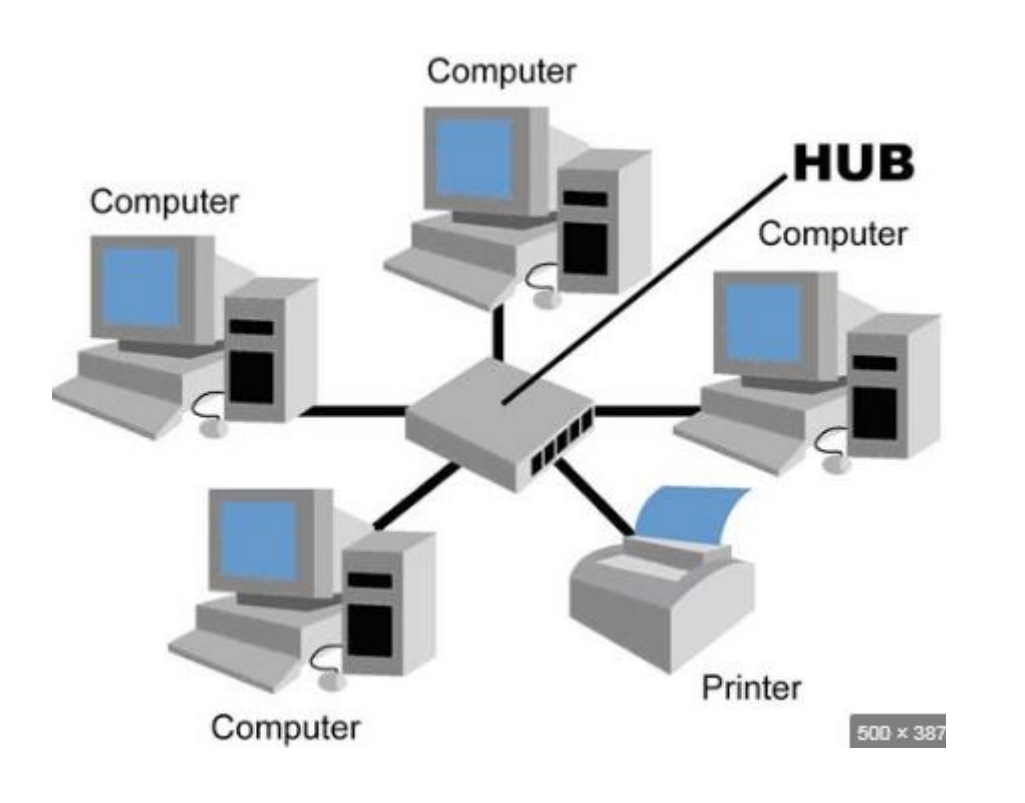

-2 **المكرر Repeater:** تستخدم في تقويه الموجات واالشارات النها تضعف عبر المسافات البعيدة

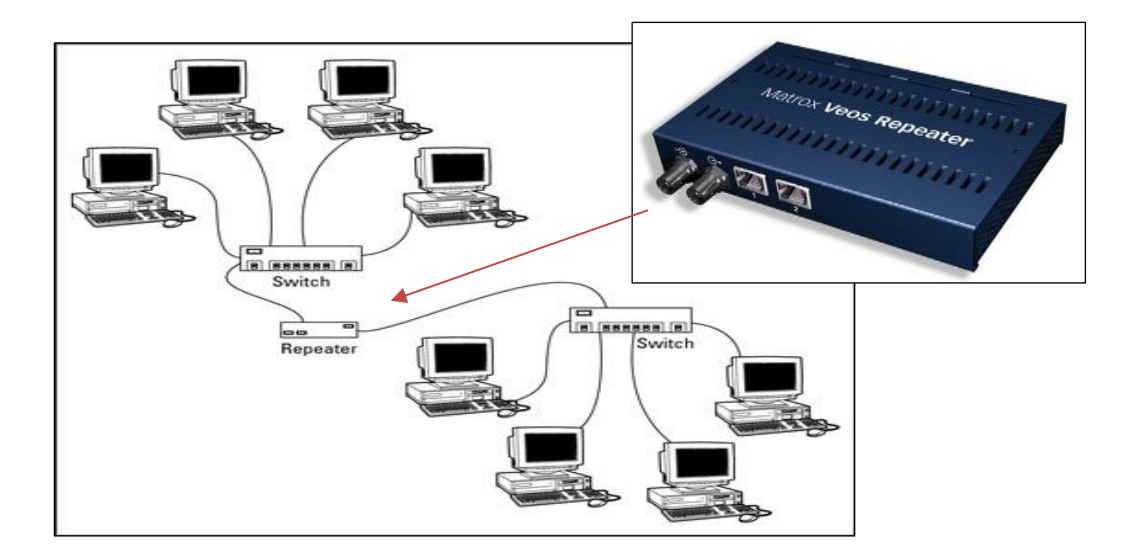

-3 **ّ المحول Switch:** يقوم بما يقوم به الموزع اال انه يقوم بعنونة جميع االجهزة المربوطة بالشبكة ويرسل المعلومة فقط الى الجهاز المعني وليس الى جميع االجهزة.

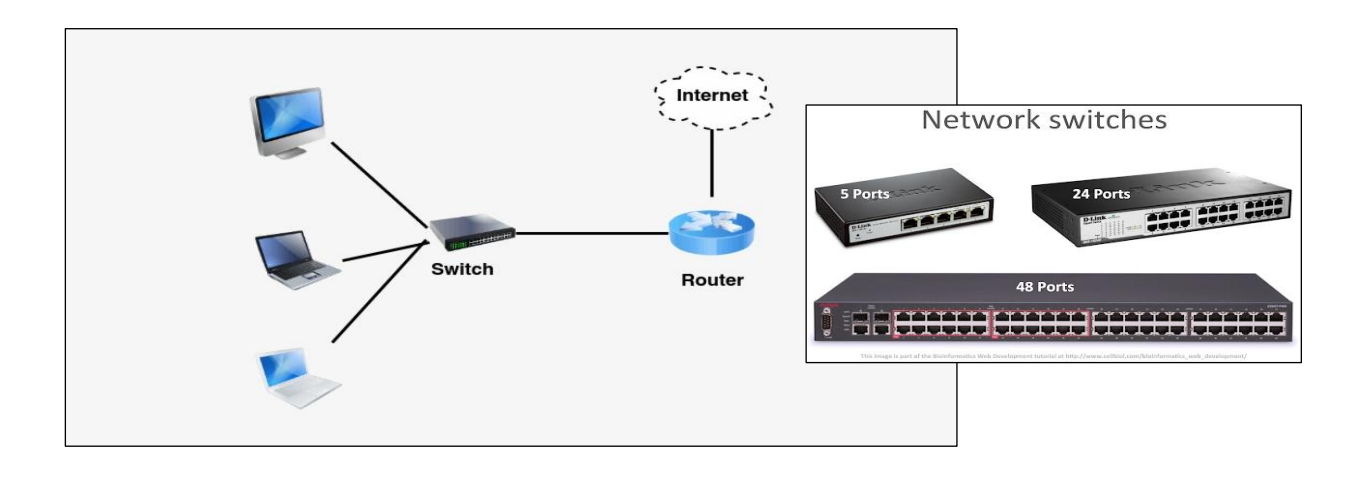

-4 **الموجهات Routers:** تستخدم في حالة استخدام الشبكة اكثر من مسار لنقل البيانات ويقوم الموجه باختيار المسار الأفضل والأسرع وذلك بالتخاطب مع باقي الموجهات في الشبكات الأخرى. وهو جهاز يمتلك كل مواصفات الحاسبة التقليدية من حيث المكونات المادية والبرمجية اال انه اليحتوي شاشة.

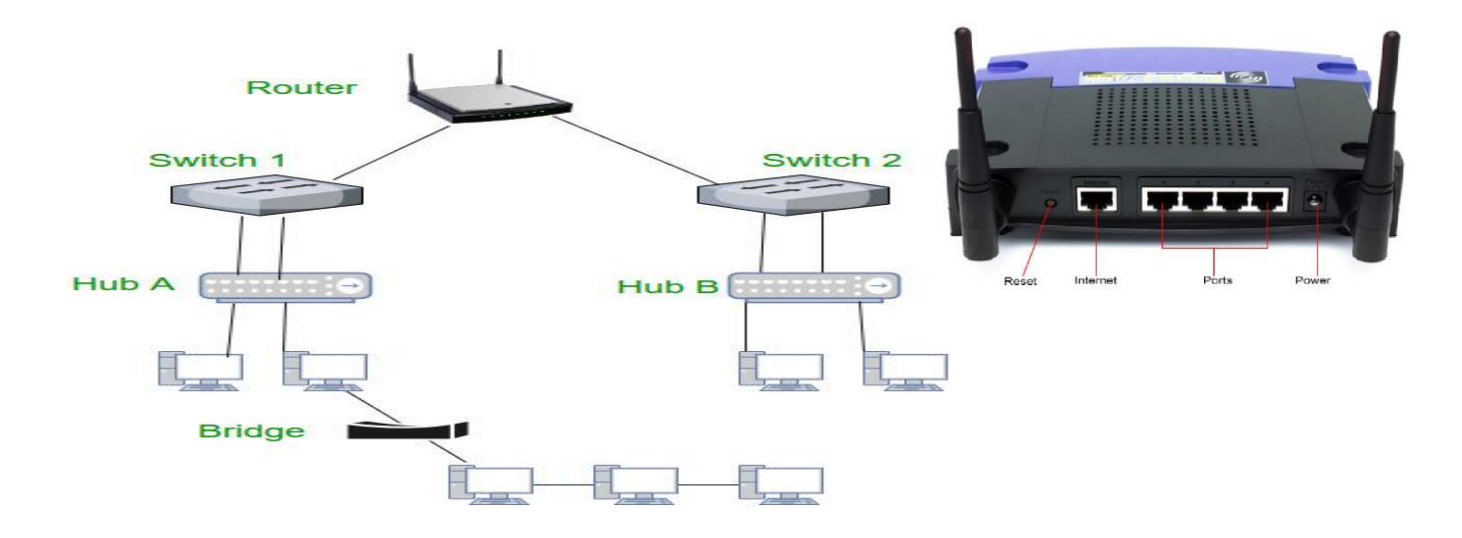

-5 **المودم Modem:** هو أحد األجهزة المطلوبة لالتصال وهو اختصار لكلمتي : (modulator & demodulator) ويقوم هذا الجهاز (المودم) بتحويل الإشارات الرقمية من جهاز الحاسب إلى إشارات صوتية (تناظرية) يمكن انتقالها عبر خط الهاتف ويقوم بتحويل اإلشارات المرسلة عن طريق خط الهاتف)تناظرية( إلى إشارات رقمية يفهمها جهازالحاسب. كما يستطيع أن يرسل ويستقبل جميع أشكال المعلومات )نصوص ،صور ،أصوات.....( إلى أي نقطة في العالم.

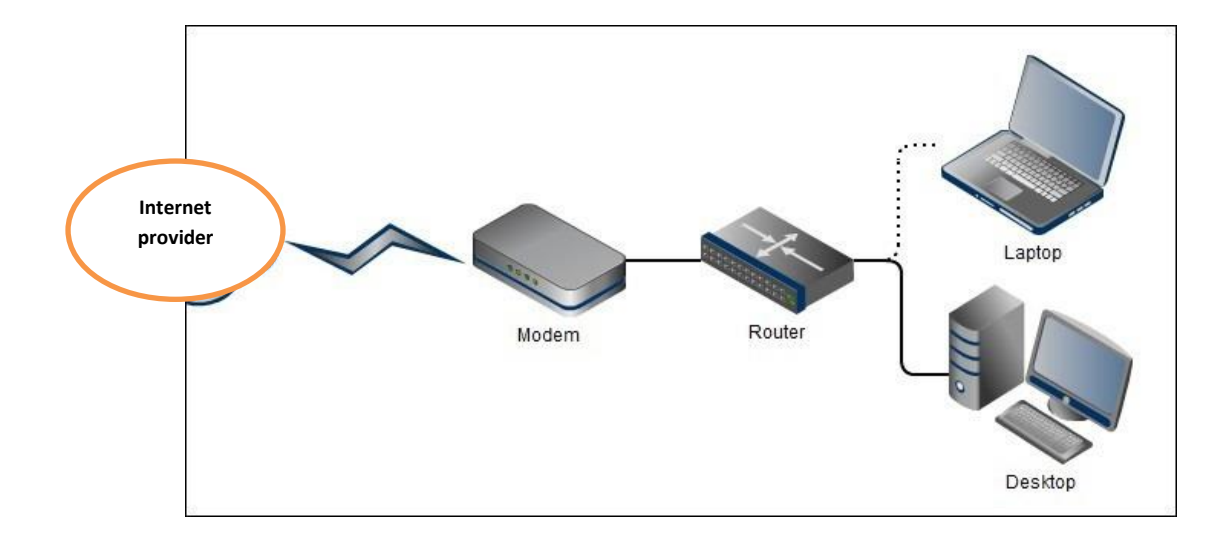

#### **MAC Address & IP Address**

في الشبكة يتم استخدام عنوانين لكل حاسوب، جهاز، موبايل:

- IP address -
- MAC address -
- 1( **Control Access Media) address MAC (:** هو عنوان فيزيائي فريد لكل كرت شبكة Network card . ويكتب بالصيغة السداسي عشرية (hexadecimal) وتاخذ مثلا الشكل التالي: 74:08:00 وهذا الرقم لا يتغير نهائياً بمعنى ان كل كرت شبكه وهذا الرقم لا يتغير سلكي او ال سلكي يحمل رقم فريد ال يوجد على كرت اخر .
- **2( Address IP** : عنوان منطقي )يمكن ان يتغير في كل مرة يدخل فيها الجهاز على الشبكة( يستخدم من قبل ال Router للتعرف على الجهاز في شبكات مختلفة النوع مثل االنترنت. وهذا الرقم يتغير بين فترة واخرى وذلك في كل مرة يتم فيها االتصال بمزود خدمة االنترنت عن طريق االتصال العادي او الرقمي ) DSL) . **مثال: 192.168.1.1**

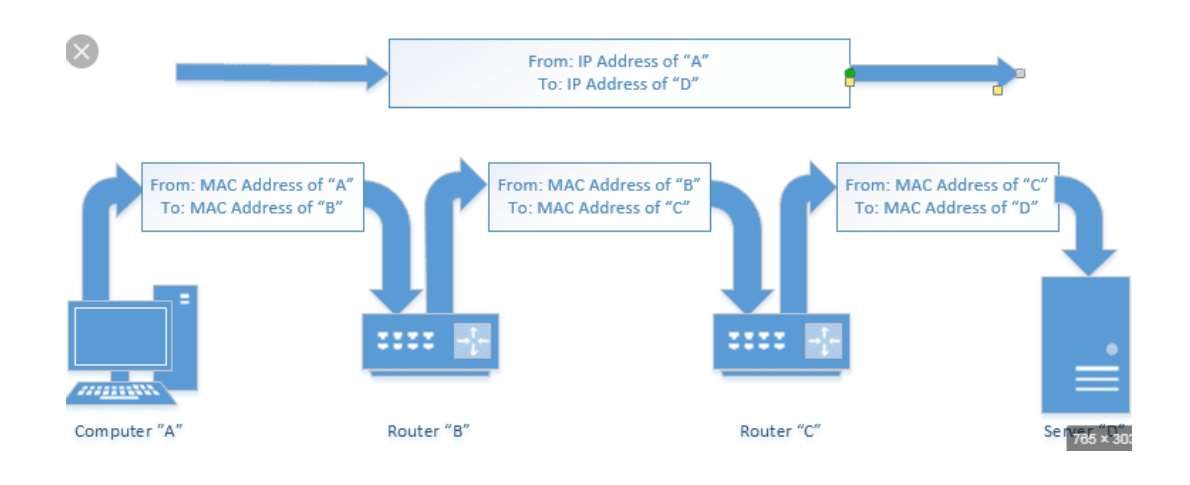

عنوان MAC يستخدم الرسال البيانات بين االجهزة المتجاورة.

## **البريد االكتروني**

البريد االلكتروني Email او mail electronic هو عبارة عن طريقة لنقل البيانات ) نصوص, صور, ملفات فيديو , ... الخ ) من حاسوب الى حاسوب عبر الانترنت او شبكات الحاسوب.

- o يقوم مستخدم البريد االلكتروني بانشاء الرسائل وارسالها من الحاسوب باستخدام بررام ادارة البريد االلكتروني،
- o توجررد العديررد مررن شررركات تكنلوجيررا المالعلومررات ترروفر خرردمات البريررد االلكترونرري منهررا ) )الخ... Yahoo , Google , Hotmail
	- o الرسال رسال باسخدام البريد االلكتروني يجب تحديد عدة امور منها
		- عنوان البريد اللكتروني الذي يستلم الرسالة
			- موضوع الرسالة
			- محتوى الرسالة

يتكون االبريد عنوان البريد اللكتروني من عدة اقسام:

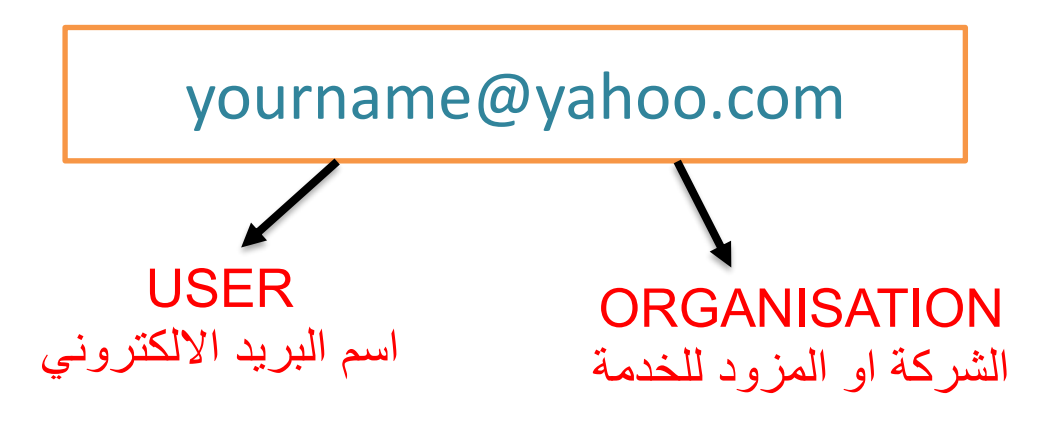

**انشاء بريد الكتروني**  يمكن انشاء بريد الكتروني مجاني عن طريق احد مزودي خدمة انشاء البريد االلكتروني المجاني , مثال استخدام خدمات شركة Google النشاء البريد االلكتروني

> خطوات انشاء بريد الكتروني مجاني: 1. ندخل الى العنوان التالي www.gmail.com .2 نختار Gmail

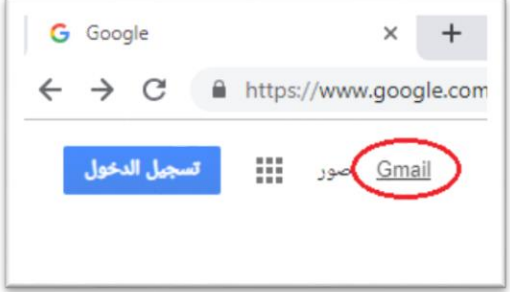

.3 نختار account **Create** او انشاء حساب

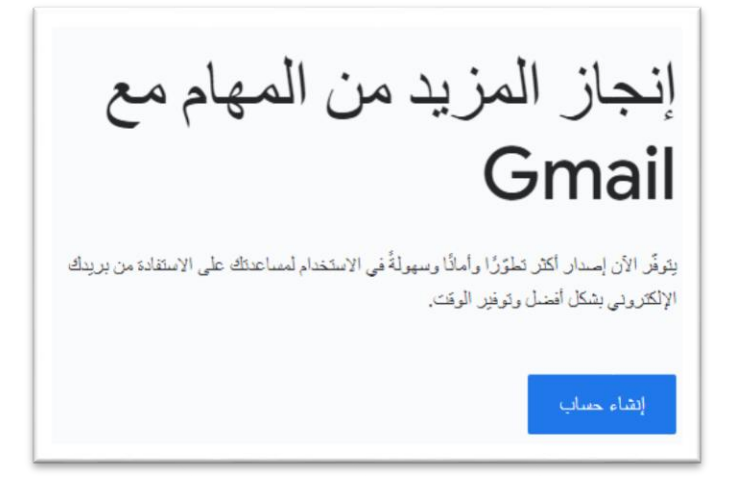

.4 نقوم بملئ المعلومات الشخصية والمعلومات المتعلقة بالبريد االكتروني كما في الصورة ادناه

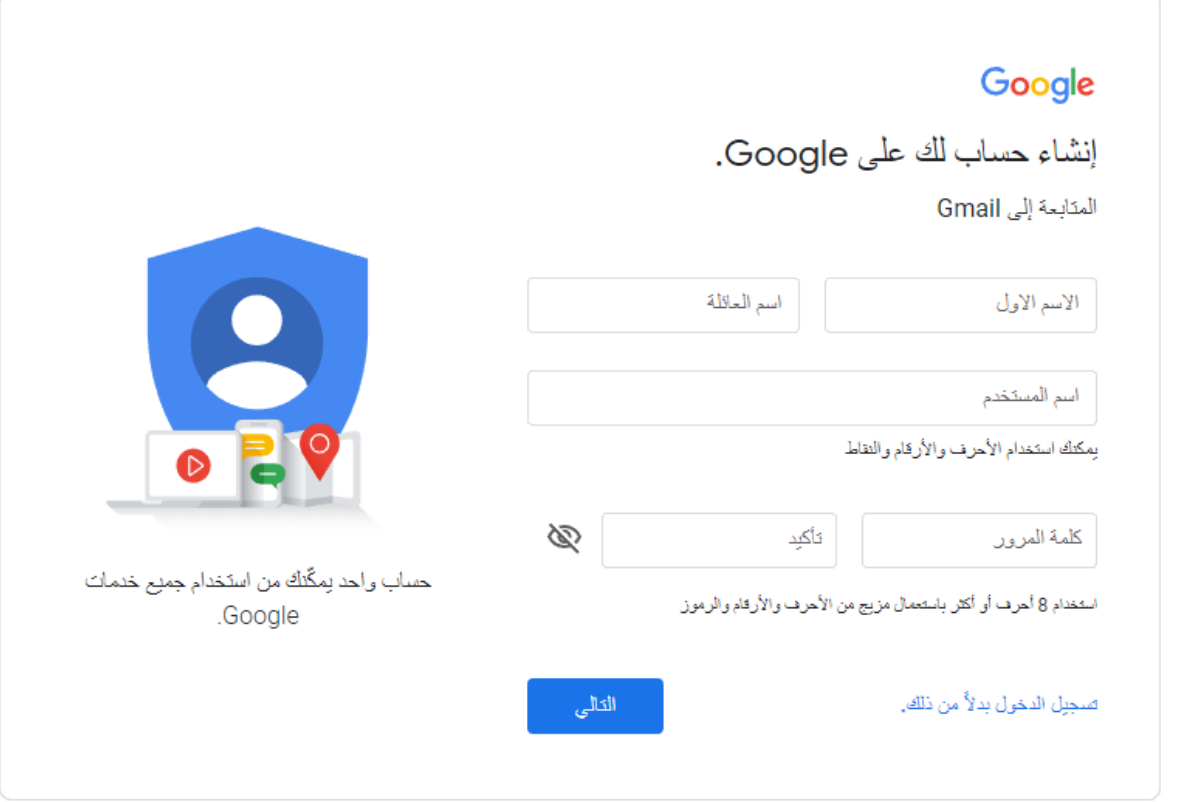

- يجب ان يكون اسم المستخدم غير مستخدم من قبل اشخاص اخرين
- يجب ان تكون كلمة المرور متكونة من مزي من الحروف واالرقام والرموز الخاصة لحماية البريد االلكتروني .
- .5 ادخال معلومات الهاتف النقال لتوثيق االيميل االلكتروني و للرجوع اليه في حال فقدان كلمة المرور

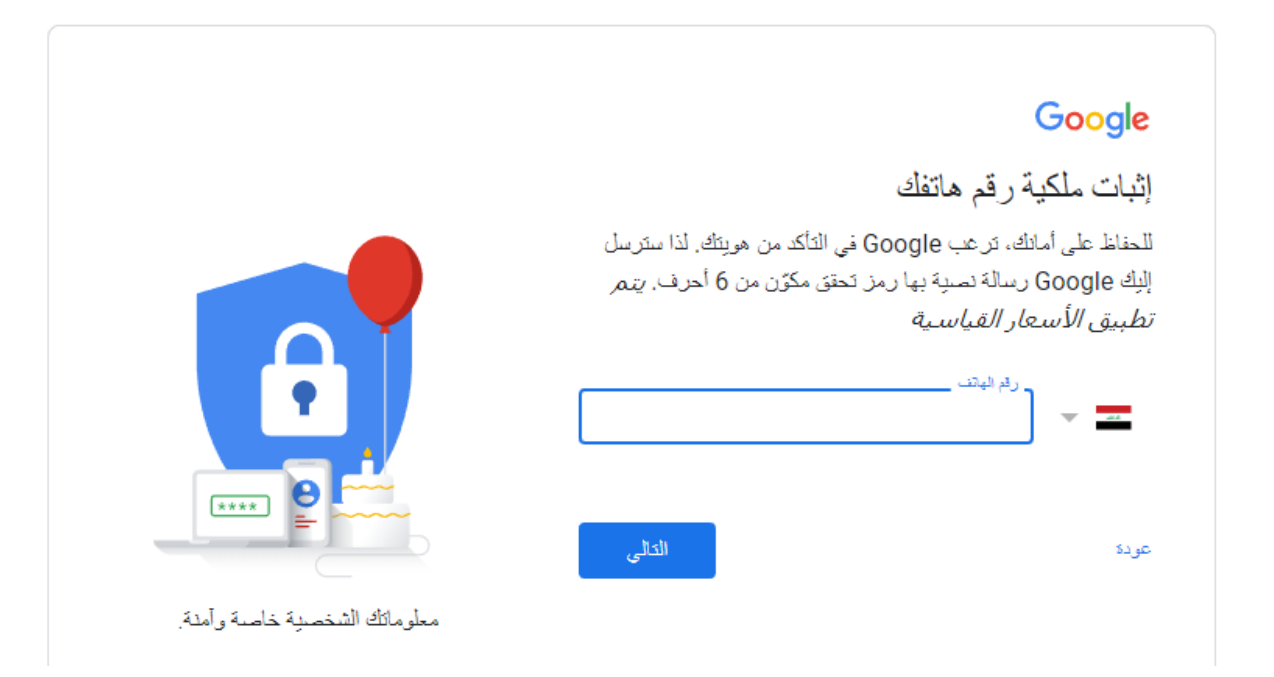

سوف يقوم مزود الخدمة بارسال رسلة نصية الى الهاتف الذي تم وضعه لكي يتاكد من ملكية هذا الهاتف , نقوم بوضع هذه الكلمة في المكان المخصص لها لكي يتم اكمال انشاء البريد االلكتروني

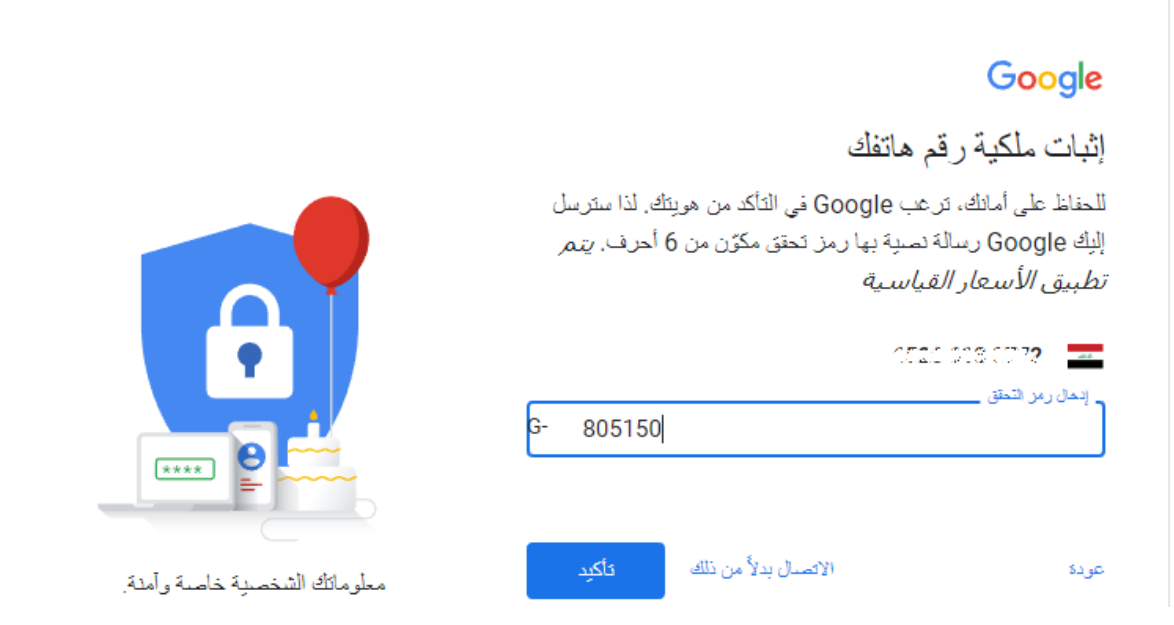

للقيام بالدخول الى البريد االلكتروني نقوم بالتالي :

- 1. ندخل الى الرابط التالي WWW.google.com
	- .2 نختار **تسجيل الدخول** in Sing

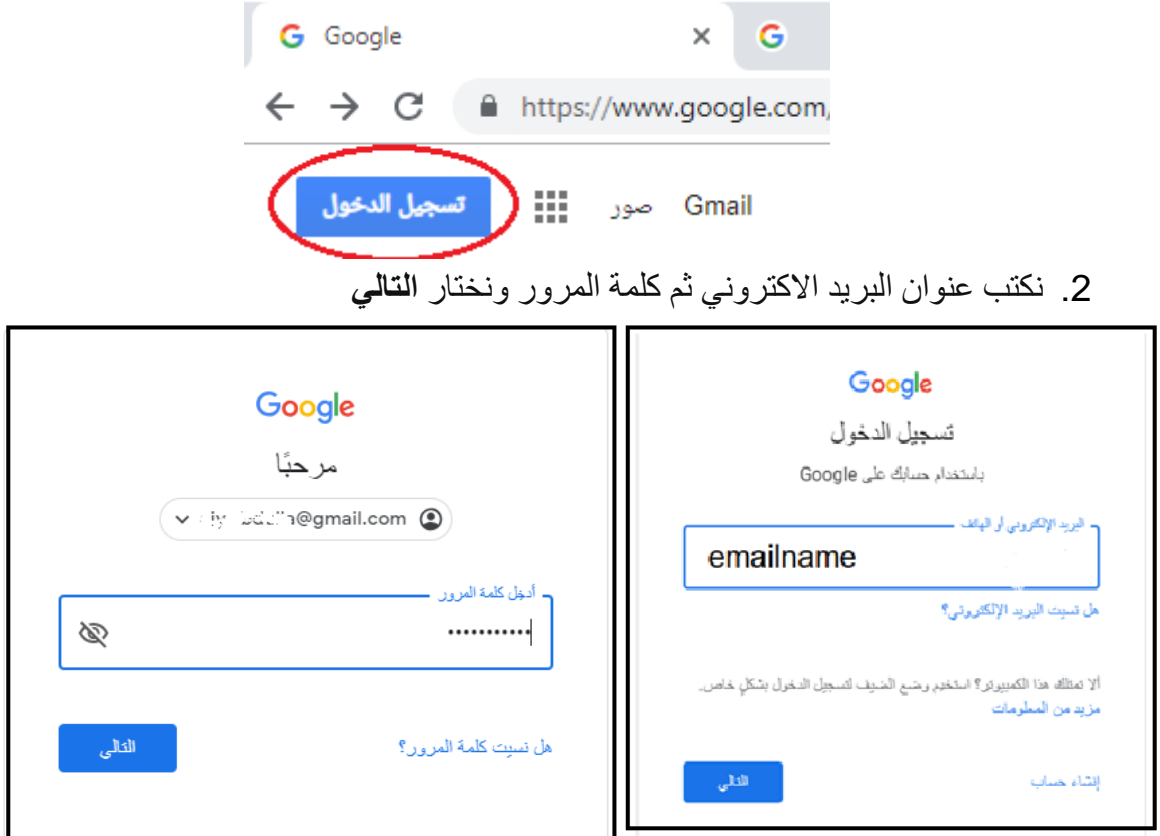

3. سوف تفتح لنا نافذة اداراة البريد الالكتروني التي من خلالها يمكن ادارة البريد الخاص بنا

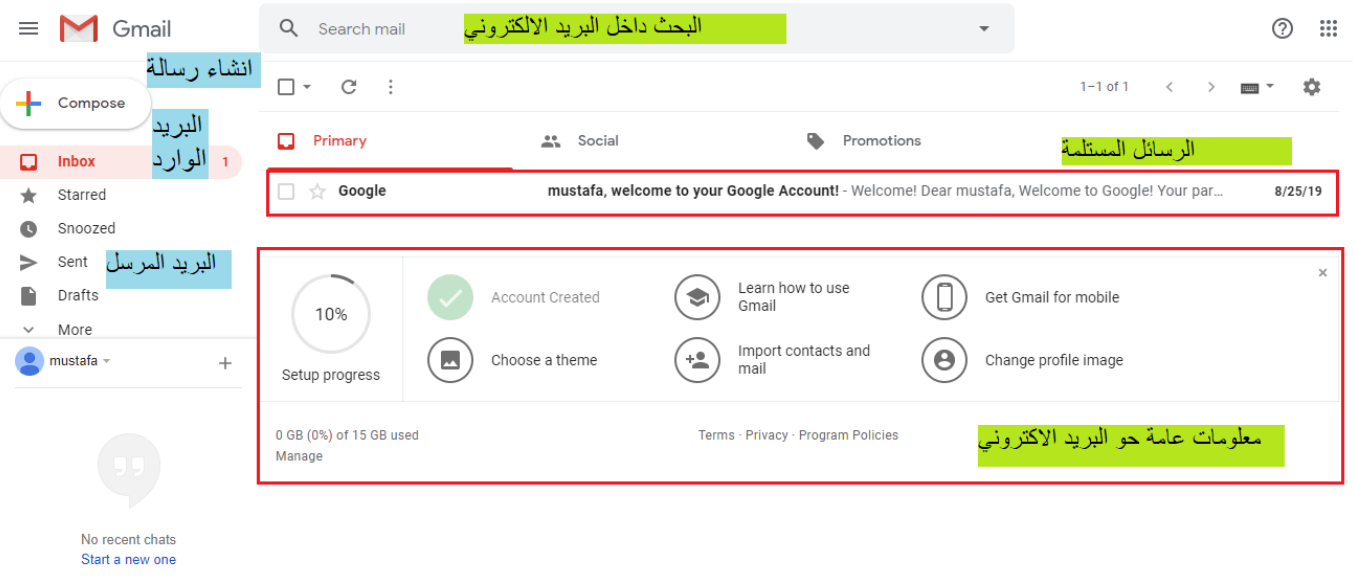

.4 الرسال رسالة بالبريد االكتروني نختار compose لتظهر النافذة التالية

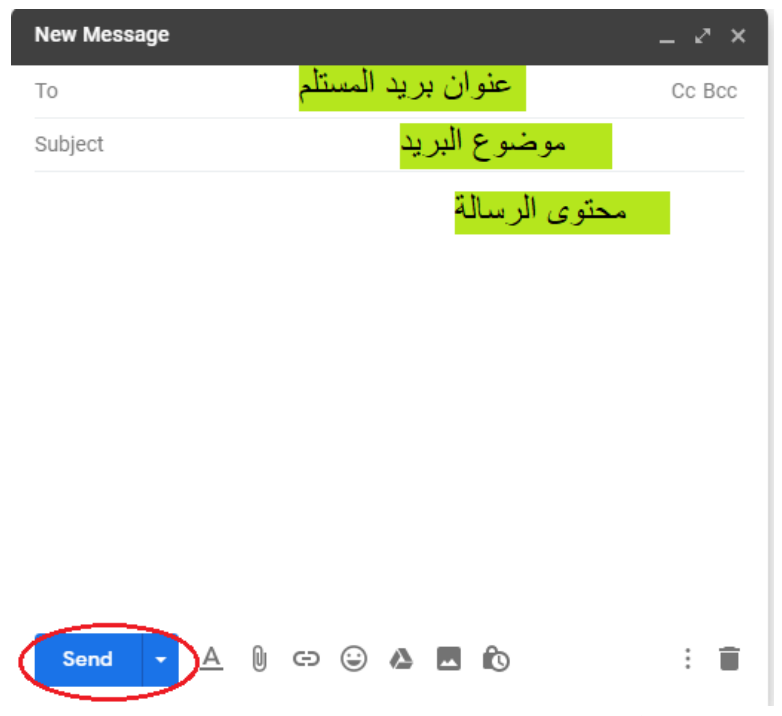

نختار كلمة Send الرسال الرسالى الى الشخص المستلم.

 واجب: قم بانشاء بريد الكتروني وارسل رسالة الى البريد االلكتروني التالي ------------ تحتوي على االسم الثالثي , القسم , المرحلة .